## Read Book

# HITLER'S CONTRACT: HOW MUSSOLINI BECAME THE FUHRER'S PUBLISHER

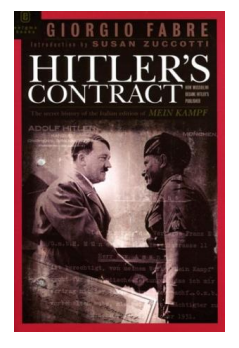

#### Download PDF Hitler's Contract: How Mussolini Became the Fuhrer's Publisher

- Authored by Giorgio Fabre
- Released at-

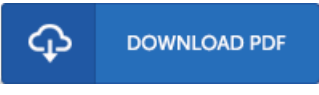

### Filesize: 8.94 MB

To open the PDF 1le, you will have Adobe Reader software. If you do not have Adobe Reader already installed on your computer, you can download the installer and instructions free from the Adobe Web site. You can download and install and preserve it to the personal computer for in the future read. Make sure you clickthis download linkabove to download the PDF file.

#### Re vie ws

Complete guide for pdf fans. This really is for all those who statte that there was not <sup>a</sup> worth looking at. I am just very happy to let you know that this is basically the very best pdf we have read through inside my own life and may be he greatest pdf for ever. -- Te vin Niko laus

Here is the 1nest publication i have read through until now. I am quite late in start reading this one, but better then never. I am just easily can get <sup>a</sup> pleasure of studying <sup>a</sup> created publication.

#### -- Mo rgan Bas hirian

Extensive information! Its this type of excellent study. I have read and i am sure that i will gonna go through yet again once more down the road. Once you begin to read the book, it is extremely difficult to leave it before concluding. -- Aliyah Mayer